# CptS 121 - Program Design and Development

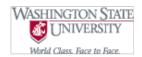

# Programming Assignment 3: Statistical Analysis of Student Records

Assigned: Friday, May 17th, 2019 Due: Friday, May 22nd, 2019 midnight

#### I. Learner Objectives:

At the conclusion of this programming assignment, participants should be able to:

- Open and close files
- Read, write to, and update files
- Manipulate file handles
- Apply standard library functions: fopen (), fclose (), fscanf (), and fprintf ()
- Compose decision statements ("if" conditional statements)
- Create and utilize compound conditions

#### II. Prerequisites:

Before starting this programming assignment, participants should be able to:

- Analyze a basic set of requirements and apply top-down design principles for a problem
- Customize and define C functions
- Apply the 3 file format: 1 header file and 2 source files
- Document and comment a modular C program according to class standards
- Implement guard code in a header file
- Summarize topics from Hanly & Koffman Chapter 4 including:

What is a selection or conditional statement?

What is a compound condition?

What is a Boolean expression?

What is a flowchart?

#### III. Overview & Requirements:

Write a program that processes numbers, corresponding to student records read in from a file, and writes the required results to an output file (see main ( )). Your program should define the following functions:

- [2] (5 pts) double read\_double (FILE \*infile) Reads one double precision number from the input file. Note: You may assume that the file only contains real numbers.
- [2] (5 pts) int read\_integer (FILE \*infile) Reads one integer number from the input file.
- [2] (5 pts) double calculate\_sum (double number1, double number2, double number3, double number4, double number5) Finds the sum of *number1*, *number2*, *number3*, *number4*, and *number5* and returns the result.
- [2] (5 pts) double calculate\_mean (double sum, int number) Determines the mean through the calculation sum / number and returns the result. You need to check to make sure that number is not 0. If it is 0 the function returns -1.0 (we will assume that we are calculating the mean of positive numbers), otherwise it returns the

mean.

- [2] (5 pts) double calculate\_deviation (double number, double mean) Determines the deviation of *number* from the *mean* and returns the result. The deviation may be calculated as *number mean*.
- (10 pts) double calculate\_variance (double deviation1, double deviation2, double deviation3, double deviation4, double deviation5, int number) Determines the variance through the calculation: ((deviation1)^2 + (deviation2)^2 + (deviation3)^2 + (deviation4)^2 + (deviation5)^2) / number

and returns the result. Hint: you may call your *calculate\_mean()* function to determine the result!

- [2] (5 pts) double calculate\_standard\_deviation (double variance) Calculates the standard deviation as sqrt (variance) and returns the result. Recall that you may use the sqrt () function that is found in math.h.
- [2] (10 pts) double find\_max (double number1, double number2, double number3, double number4, double number5) Determines the maximum number out of the five input parameters passed into the function, returning the max.
- (10 pts) double find\_min (double number1, double number2, double number3, double number4, double number5) Determines the minimum number out of the five input parameters passed into the function, returning the min.
- [2] (5 pts) void print\_double (FILE \*outfile, double number) Prints a double precision number (to the hundredths place) to an output file.
- (20 pts) A main () function that does the following (this is what the program does!!!): Opens an input file "input.dat" for reading; Opens an output file "output.dat" for writing;

Reads five records from the input file (input.dat); You will need to use a combination of read\_double () and read\_integer () function calls here!

Calculates the sum of the GPAs:

Calculates the sum of the class standings;

Calculates the sum of the ages;

Calculates the mean of the GPAs, writing the result to the output file (output.dat);

Calculates the mean of the class standings, writing the result to the output file (output.dat);

Calculates the mean of the ages, writing the result to the output file (output.dat);

Calculates the deviation of each GPA from the mean (Hint: need to call calculate\_deviation ( ) 5 times) Calculates the variance of the GPAs

Calculates the standard deviation of the GPAs, writing the result to the output file (output.dat);

Determines the min of the GPAs, writing the result to the output file (output.dat); Determines the max of the GPAs, writing the result to the output file (output.dat);

Closes the input and output files (i.e. input.dat and output.dat)

Expected Input File Format (real numbers only):

For this assignment you will be required to read five records from the "input.dat" file. Each record will have the following form:

Student ID# (an 8 digit integer number)

GPA (a floating-point value to the hundredths place)

Class Standing (1 - 4, where 1 is a freshmen, 2 is a sophomore, 3 is a junior, and 4 is a senior --> all integers) Age (a floating-point value)

Example data for 1 student record in the file could be as follows:

12345678 3.78 3 20.5

## IV. Expected Results:

The following sample session demonstrates how your program should work.

Assuming input.dat stores the following records:

```
12345678
3.78
3
20.5
87654321
2.65
19.25
08651234
3.10
18.0
11112222
3.95
22.5
22223234
2.45
19.3333
```

Your program should write the following to output.dat: NOTE: you only need to output the numbers, the text is for demonstration purposes only.

3.19 -- GPA Mean

2.60 -- Class Standing Mean

19.92 -- Age Mean

0.60 -- GPA Standard Deviation

2.45 -- GPA Min 3.95 -- GPA Max

## VI. Grading Guidelines:

This assignment is worth 100 points. Your assignment will be evaluated based on a successful compilation and adherence to the program requirements. We will grade according to the following criteria:

- \* 85 pts for adherence to function definitions described above. Please see the individual points, for each function, above.
- 15 pts for adherence to proper programming style established for the class and comments